#### **Programming Language (630203) Fall 2010/2011 – Lecture Notes # 2**

## **Basic Elements of C++**

### **Objectives of the Lecture**

- **Basic Components of a C++ program.**
- **Preprocessor Directives.**
- **Data Types.**
- **string Data Type.**
- **cout Output Statement.**
- **cin Input Statements.**
- **Declaring and Initializing Variables.**

## **Basic components of a C++ program**

```
#include <iostream> 
using namespace std; 
int main() 
{ 
      int num; 
      num = 6; 
      cout << "My first C++ program." << endl; 
     cout << "The sum of 2 and 3 = " << 5 << end1;\text{cut} << "7 + 8 = " << 7 + 8 << \text{endl}; cout << "Num = " << num << endl; 
      return 0; 
}
```
**Function**: collection of statements; when executed, accomplishes something o May be predefined or standard

**Syntax**: rules that specify which statements (instructions) are legal

- o Programming language: a set of rules, symbols, and special words
- **Semantic** rule: meaning of the instruction

**Comments** are for the reader, not the compiler

```
o Two types:
```
- **Single line** 

//This is a  $C++$  program. It prints the sentence:

// Welcome to C++ Programming.

- **Multiple line** 

/\*

 You can include comments that can occupy several lines.

\*/

#### **Reserved words, keywords, or word symbols**

- o Include:
	- $\blacksquare$  int
		- float
		- $\blacksquare$  double
	- char
	- const
	- void
	- return

## **Identifiers and variables:**

- $\circ$  Consist of letters, digits, and the underscore character  $($
- o Must begin with a letter or underscore
- o C++ is case sensitive
	- NUMBER is not the same as number
- o Two predefined identifiers are **cout** and **cin**
- o Unlike reserved words, predefined identifiers may be redefined, but it is not a good idea

## **Preprocessor Directives**

- $\triangleright$  C++ has a small number of operations
- Many functions and symbols needed to run a C++ program are provided as collection of libraries
- Every library has a name and is referred to by a header file
- Preprocessor directives are commands supplied to the preprocessor
- All preprocessor commands begin with **#**
- No semicolon at the end of these commands
- Syntax to include a header file:

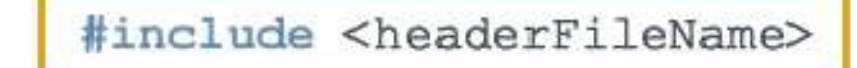

## For example:

## **#include <iostream>**

Causes the preprocessor to include the header file iostream in the program

- namespace and using cin and cout in a Program
- **cin** and **cout** are declared in the header file **iostream**, but within **std** namespace
	- o To use cin and cout in a program, use the following two statements:

#### **#include <iostream> using namespace std;**

# **Data Types**

**Data type:** set of values together with a set of operations  $\blacktriangleright$  C++ data types fall into three categories:

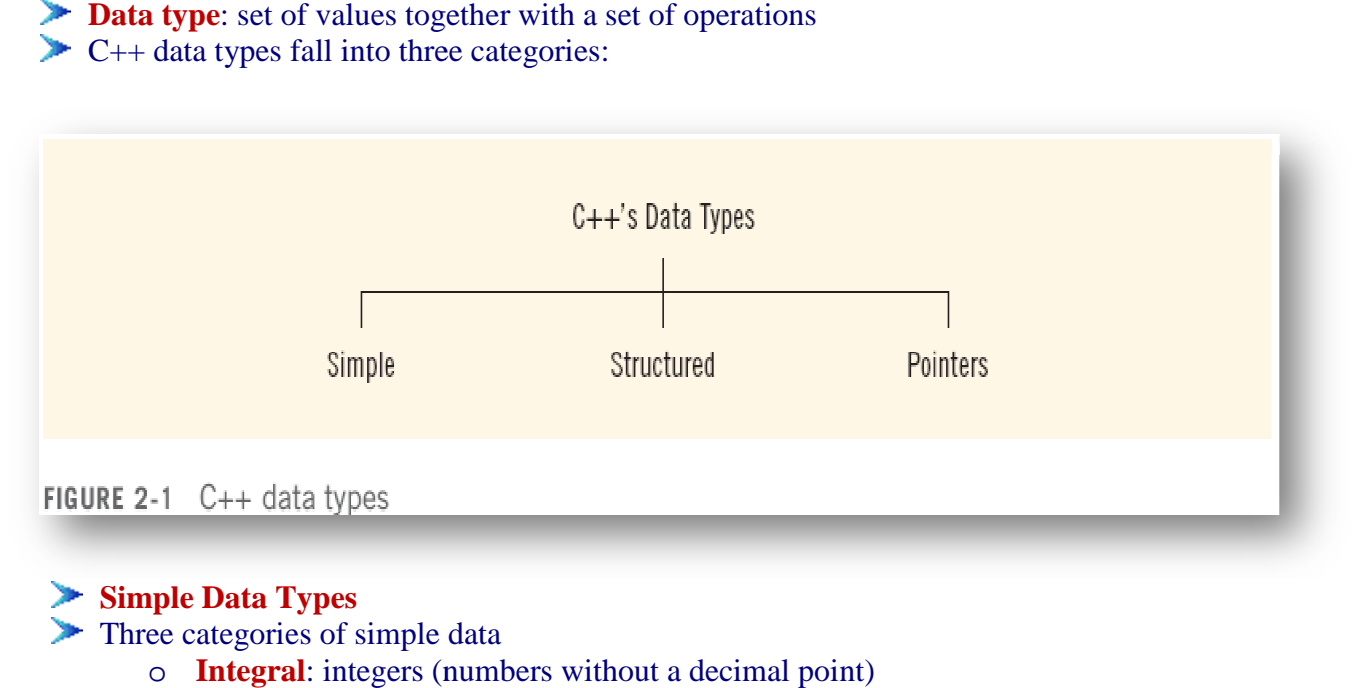

#### **Simple Data Types**

- Three categories of simple data
	- o **Integral**: integers (numbers without a decimal
	- o **Floating-point**: decimal numbers
	- o **Floating-point**: decimal numbers<br>
	o **Enumeration type**: user-defined data type
- **Integral data** types are further classified into nine categories:
	- o **char, short, int, long, bool short, int, long,**
	- o **unsigned char, unsigned short, unsigned int, unsigned long**
	- o **bool Data Type**

#### **► bool type**

- o Two values: true and false.
- o Manipulate logical (Boolean) expressions: true and false.
- o Logical values: bool, true, and false are reserved words.

#### **char Data Type**

- o The smallest integral data type The smallest integral data type.
- o Used for characters: letters, digits, and special symbols.
- o Each character is enclosed in single quotes.
- o 'A', 'a', '0', '\*', '+', '\$', '&'
- o 'A', 'a', '0', '\*', '+', '\$', '&'<br>  $\circ$  A blank space is a character.
- o Written '', with a space left between the single quotes.

## **Floating-Point Data Types Point Data Types**

- o float: represents any real number; Range: -3.4E+38 to 3.4E+38 (four bytes)
- o double: represents any real number; Range: -1.7E+308 to 1.7E+308 (eight bytes)

## **string Type**

Sequence of zero or more characters enclosed in double quotation marks.

- Using the **string** Data Type in a Program
- o To use the string type, you need to access its definition from the header file string The interpresents any real number; Range:  $-3.4E+38$  to  $3.4E+38$  (four bytes)<br>
ble: represents any real number; Range:  $-1.7E+308$  to  $1.7E+308$  (eight bytes)<br> **String Type**<br>
co or more characters enclosed in double quot
	- o Include the following preprocessor directive:

#### **#include <string>**

o Use **string** data types to declare a string variable.

#### **cout output statement**

▶ The syntax of **cout** and  $<<$  is:

cout << expression or manipulator << expression or manipulator...;

The **stream insertion operator** is <<

Expression evaluated and its value is printed at the current cursor position on the screen

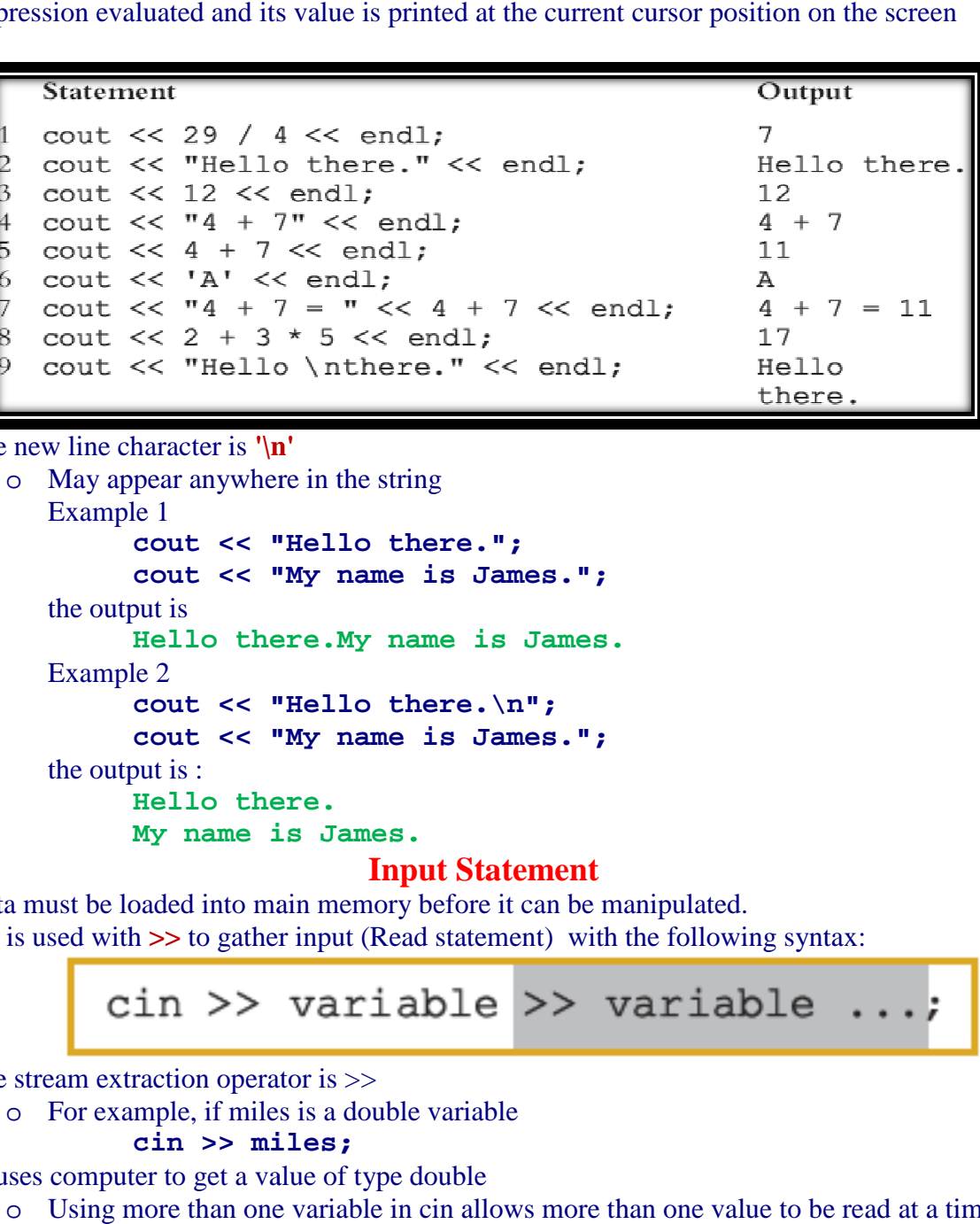

The new line character is **'\n n'**

o May appear anywhere in the string May appear anywhere the Example 1 **cout << "Hello there."; cout << "My name is James.";**  the output is **Hello there.My name is James.**  Example 2 **cout << "Hello there. there.\n"; cout << "My name is James.";** 

the output is :

**Hello there. My name is James. James.** 

#### **Input Statement**

Data must be loaded into main memory before it can be manipulated.

**cin** is used with  $\gg$  to gather input (Read statement) with the following syntax:

The stream extraction operator is  $>>$ 

o For example, if miles is a double variable **cin >> miles;** 

Causes computer to get a value of type double

o Using more than one variable in cin allows more than one value to be read at a time

For example, if feet and inches are variables of type int, a statement such as:

#### **cin >> feet >> inches;**

Inputs two integers from the keyboard and places them in variables feet and inches respectively

# **EXAMPLE 2-17**

```
#include <iostream>
  using namespace std;
  int \text{main}()\{int feet;
      int inches;
      cout << "Enter two integers separated by spaces: ";
      \sin \gg feet \gg inches;
      \text{cut} \ll \text{endl};
      cout << "Feet = " << feet << endl;
      cout << "Inches = " << inches << endl;
      return 0:
  Sample Run: (In this sample run, the user input is shaded.)
 Enter two integers separated by spaces: 23 7
 Feet = 23Inches = 7Declaring & Initializing Variables 
Variables can be initialized when declared: 
                  int first=13, second=10; 
                char ch=' ';
                 double x=12.6; 
All variables must be initialized before they are used 
      o But not necessarily during declaration 
Variable Initialization 
      o There are two ways to initialize a variable: 
                int feet; 
             By using the assignment statement
          feet = 35; 
             By using a read statement
```
**cin >> feet;**